# *FIT100*

### Announcements

- Project Turn-In Process
	- ∗ Put name, lab, UW NetID, student ID, and URL for project on a Word doc
	- ∗ Upload to Catalyst Collect It
- Project 1A:
	- ∗ Turn in before 10pm tomorrow
- Project 1B
	- ∗ Turn in before 10pm a week from tomorrow 1

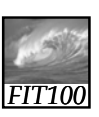

## Announcements

- Labs the next two weeks ∗ Monday and Tuesday labs: • Work on projects
- Reflections
	- ∗ We will begin adding comments and grading your reflections (10 points)
- Quiz
	- ∗ Wednesday or Thursday lab this week
	- ∗ Chapters 3–7 of *Fluency* (8 next week) <sup>2</sup>

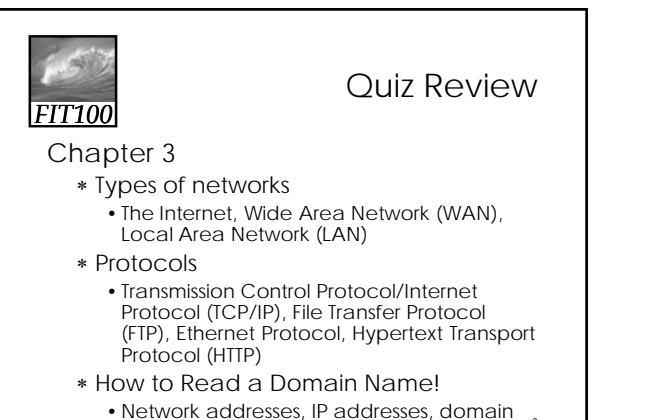

names, Domain Name Service (DNS) <sup>3</sup>

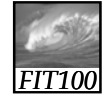

```
Quiz Review
```
4

### Chapter 3

- ∗ Deconstruct URLs
	- http://www.cs.washington.edu/ education/courses/100/07au/index.html • Identify TLD, domain, server, folder
	- structure, file

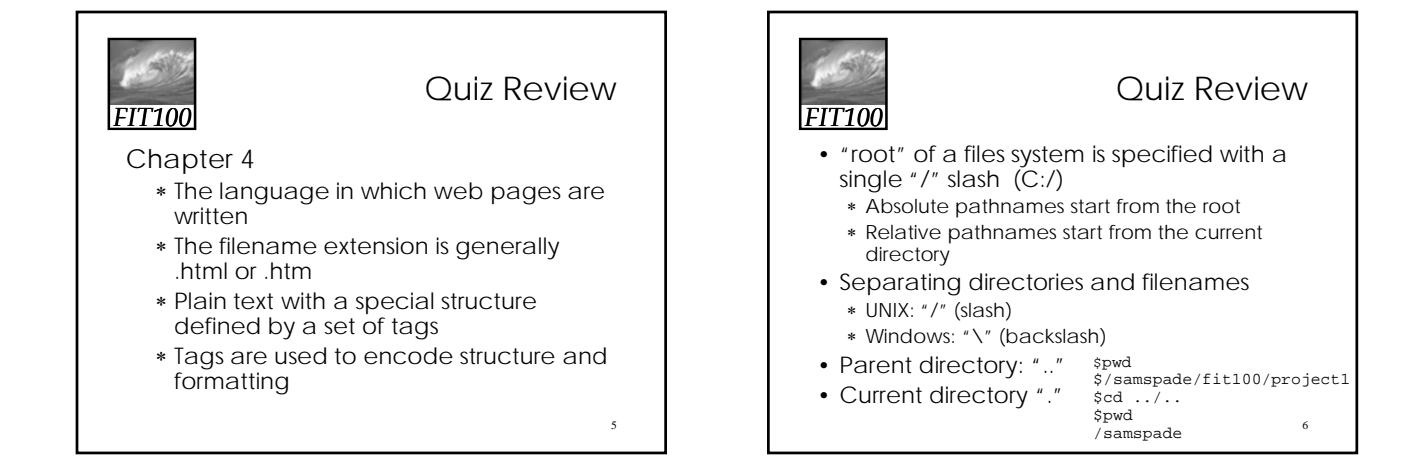

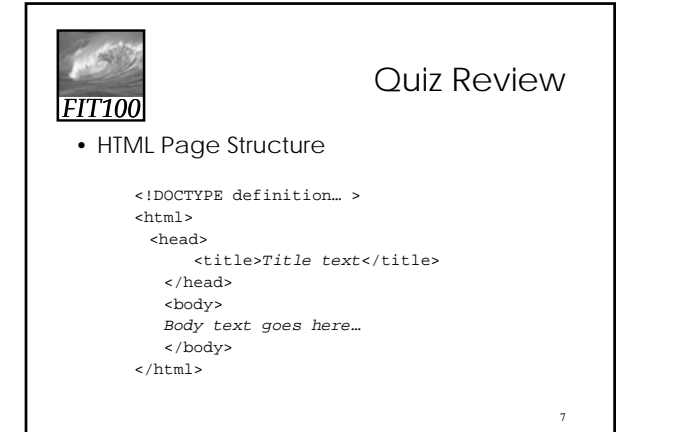

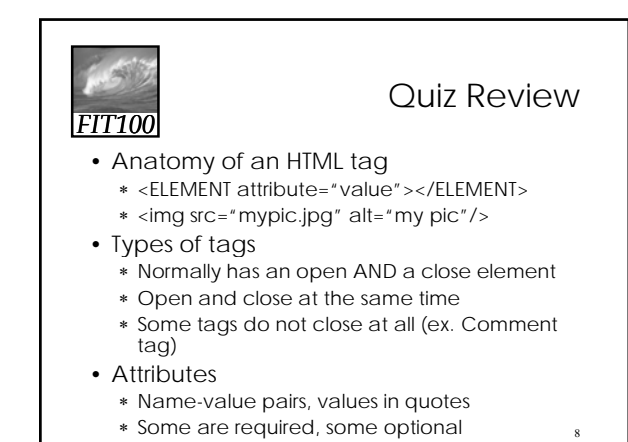

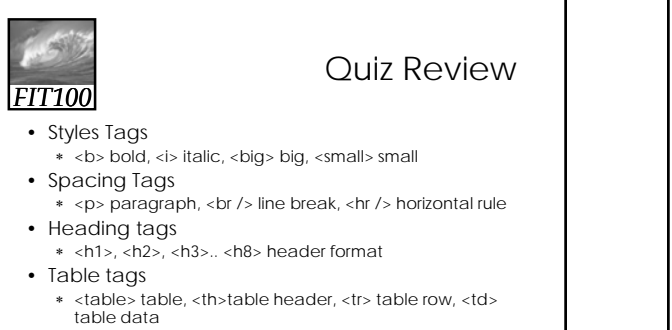

- References
	- ∗ < a href="http://www.cnn.com"> anchor reference
	- ∗ <img src="…" alt="…"> image reference

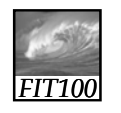

```
Quiz Review
```
#### Chapter 5

- ∗ Search Engines like Google & Yahoo provide large piles of (unorganized) information
- ∗ Index is generated by crawling the web and following all the links and indexing words

∗ Not every page can be indexed! • If there are no links to it from other pages • Its dynamically created from a database 10

# *FIT100*

Quiz Review

9

- Be as specific as you can when searching the web!
	- ∗ Eliminate common words (a, the, but)
	- ∗ Use rare words
	- ∗ Try using longer queries
	- ∗ Don't forget about advanced search
- Employ Boolean operators
	- ∗ AND = both words must be included (any
	- order)
	- ∗ OR = one or the other word (but not both)
	- ∗ AND NOT = do not include this word  $*$  AND NOI = do not include this word<br> $*$  "quotes" to guarantee word order
	-

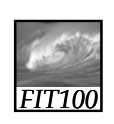

### Quiz Review

### Chapter 6

- ∗ Public domain
	- Expired copyright
	- Governmental works
- ∗ Copyleft vs. copyright
- ∗ Copyright rules
- ∗ Primary vs. secondary sources

# Quiz Review

13

#### Chapter 7

*FIT100*

- ∗ Verify that its reproducible!!!
- ∗ Determine exactly what the problem is
- ∗ Eliminate obvious causes by double-checking
- ∗ Divide the process into smaller working parts
- ∗ Use tools to help you program (like colored text editor)
- ∗ Use techniques to help you program (like indenting, adding comments, etc…)

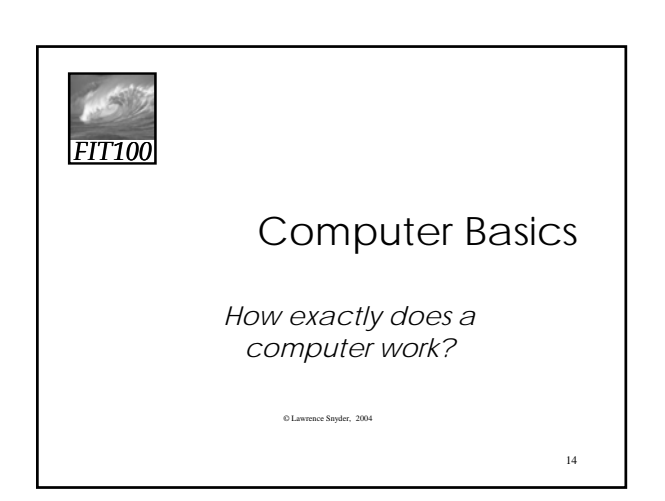

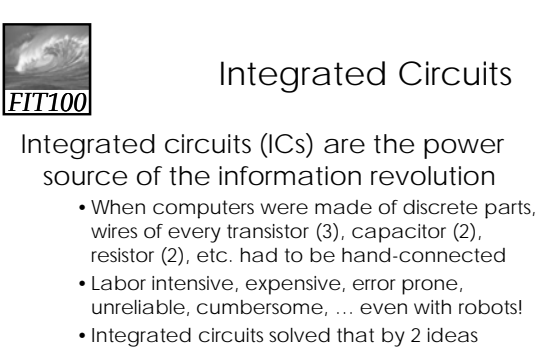

- Integration -- circuits built as a unit from like parts
- 15 – Photolithography -- printing process to make chips

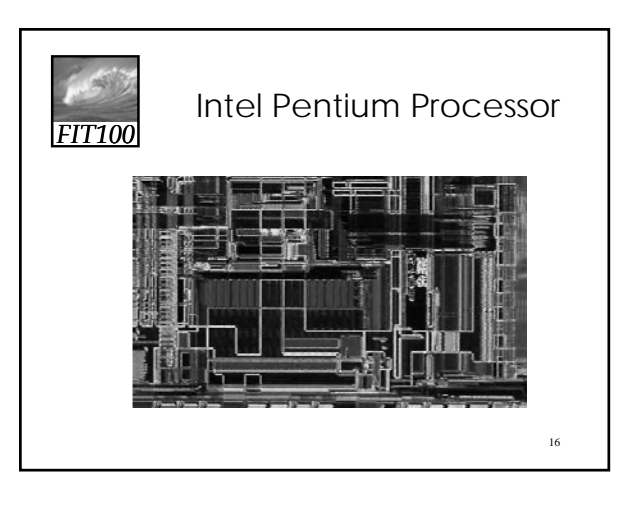

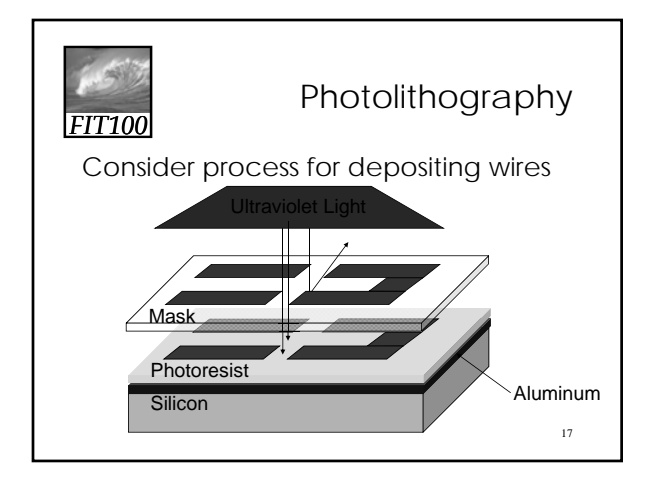

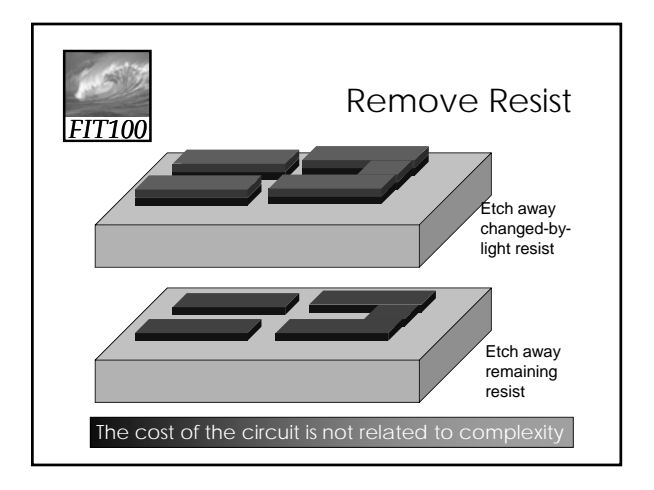

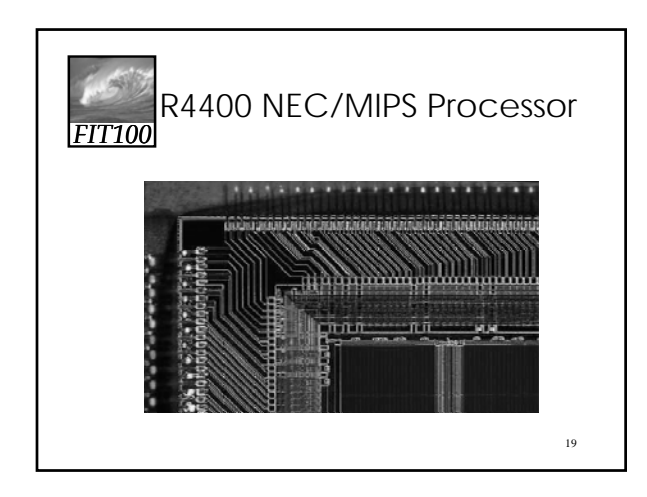

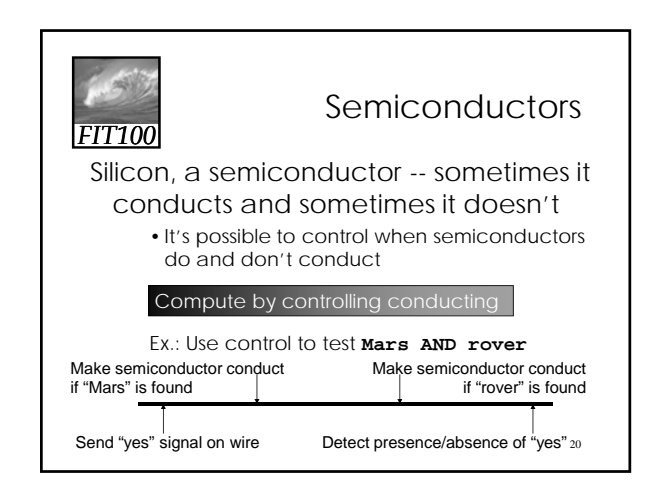

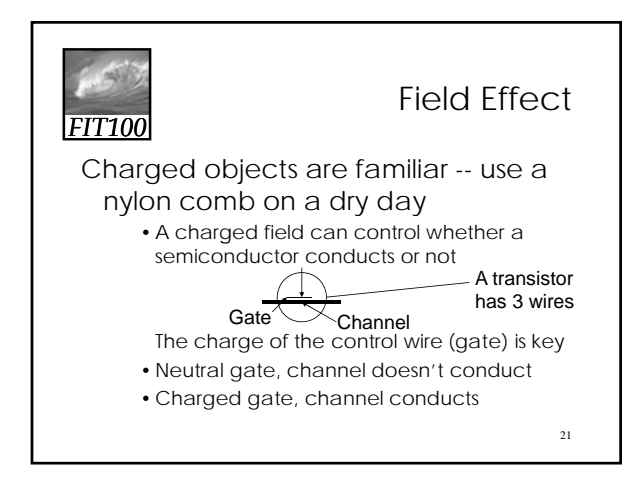

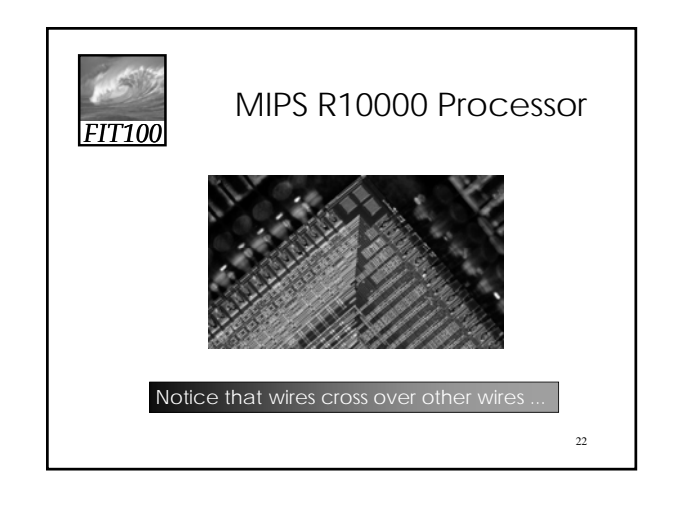

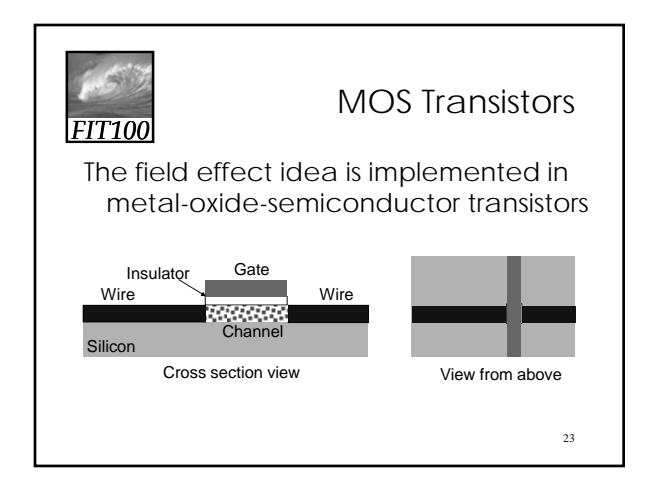

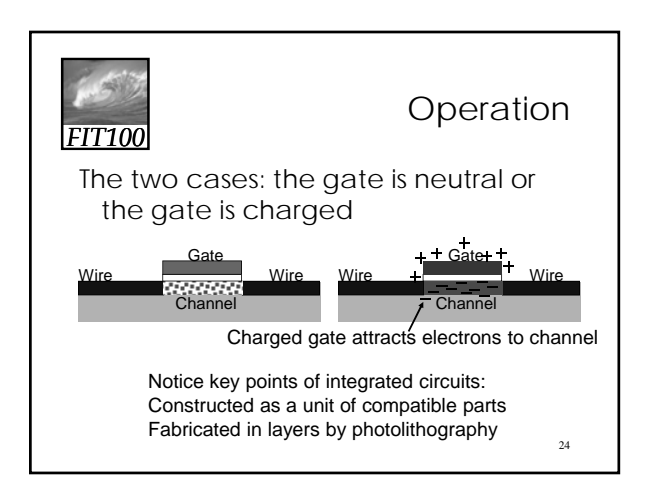

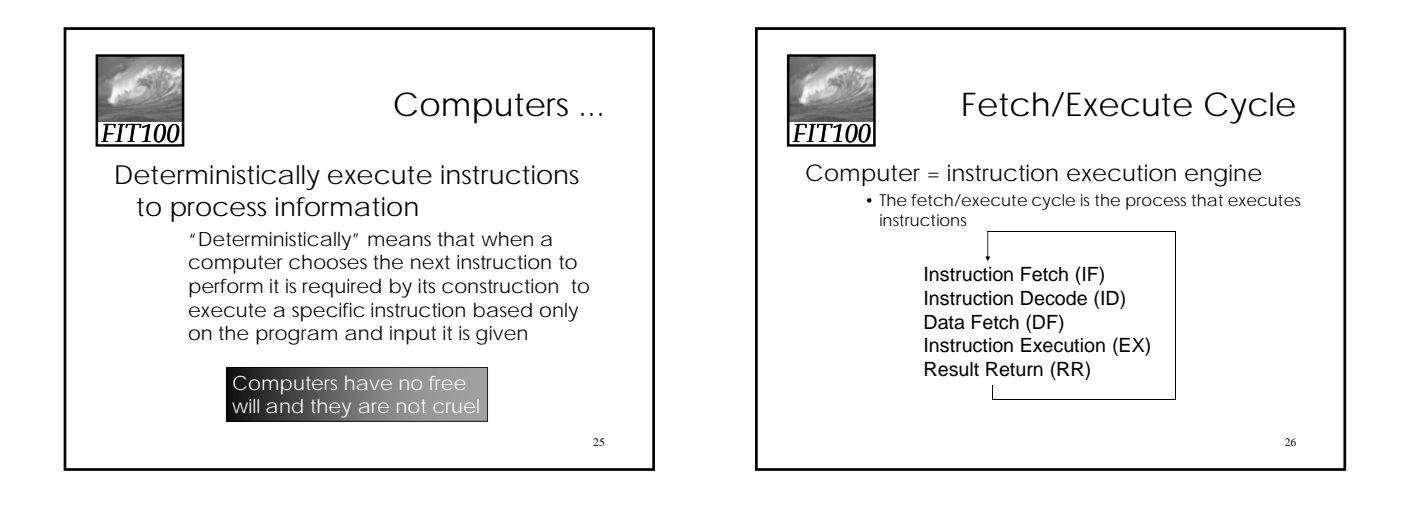

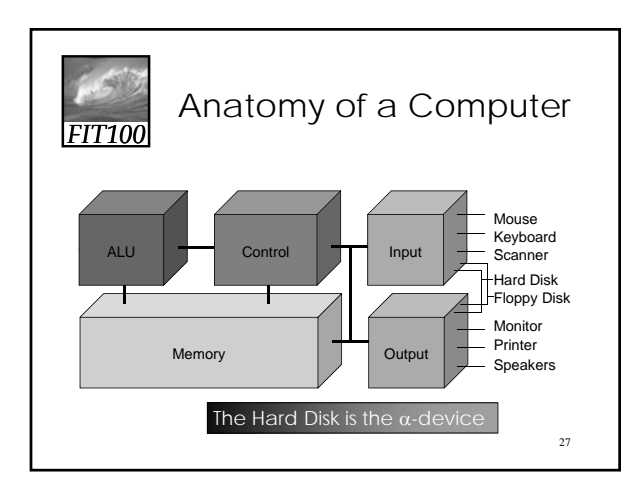

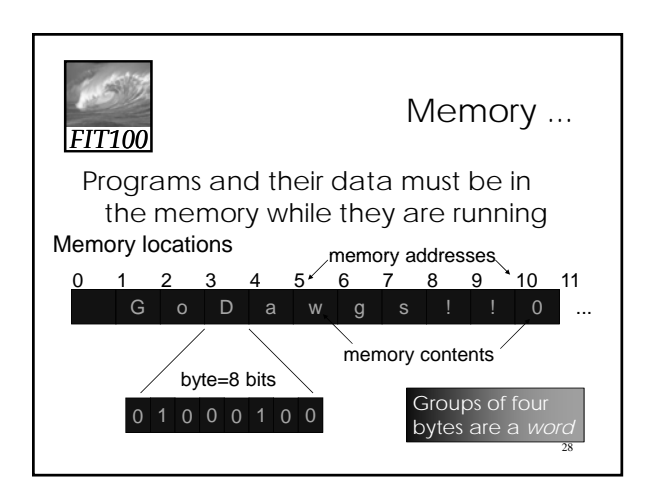

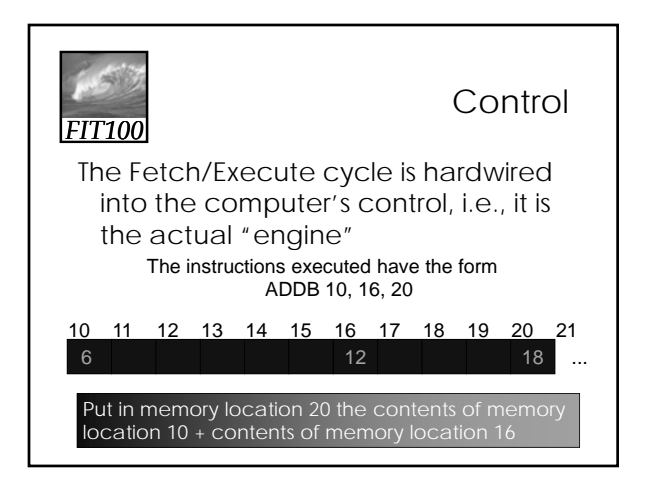

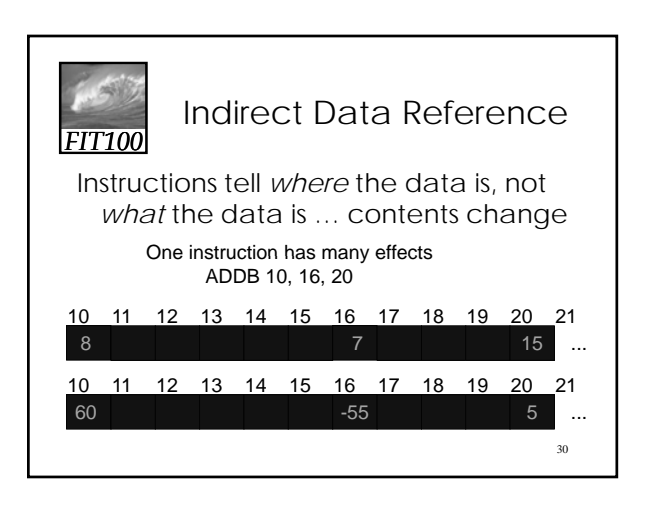

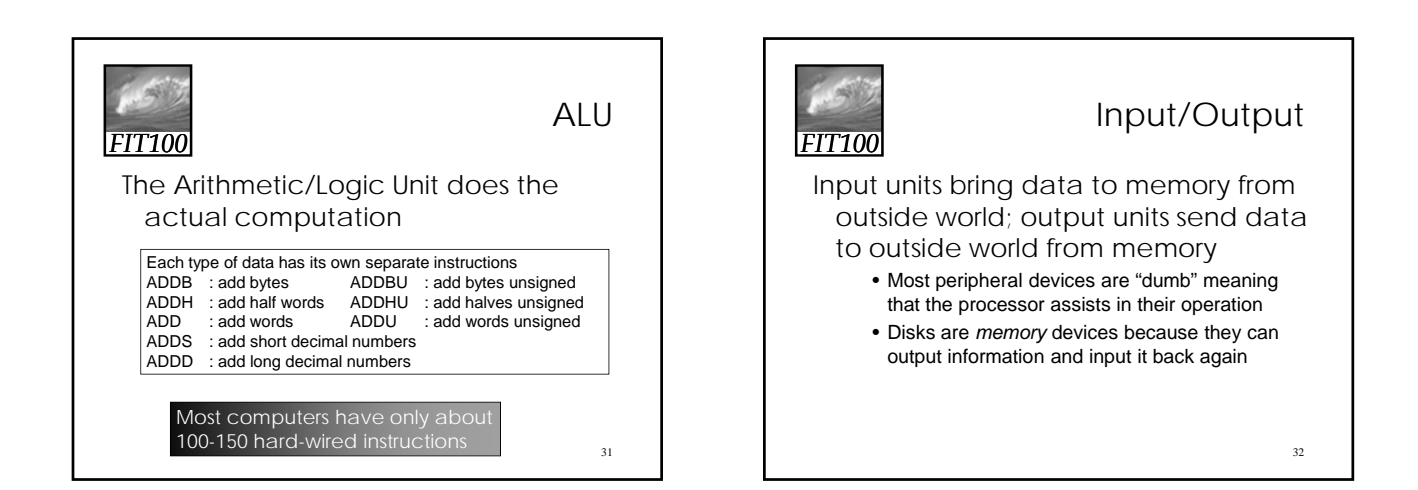

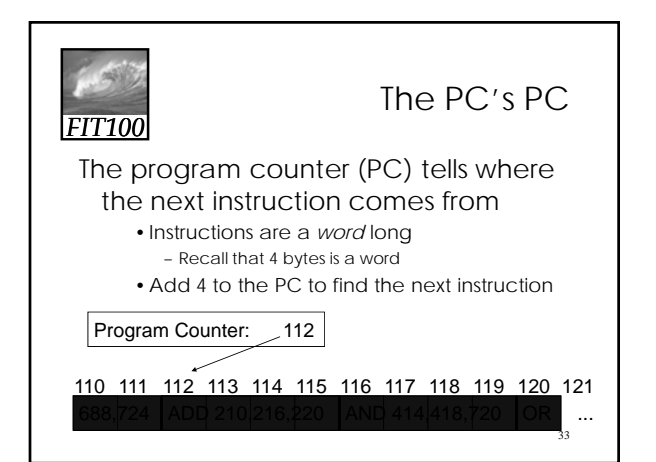

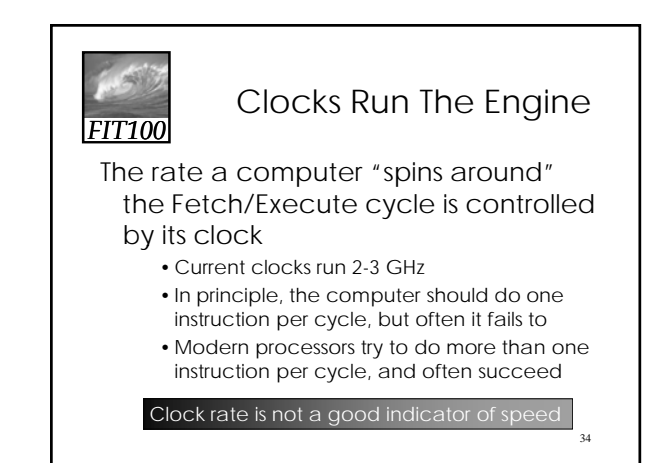

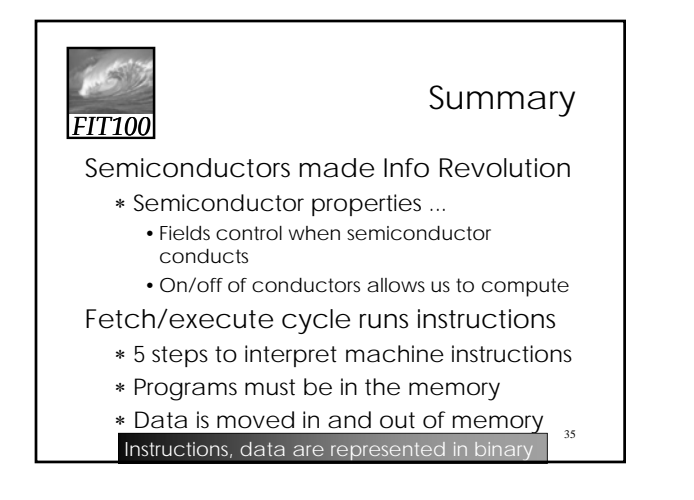